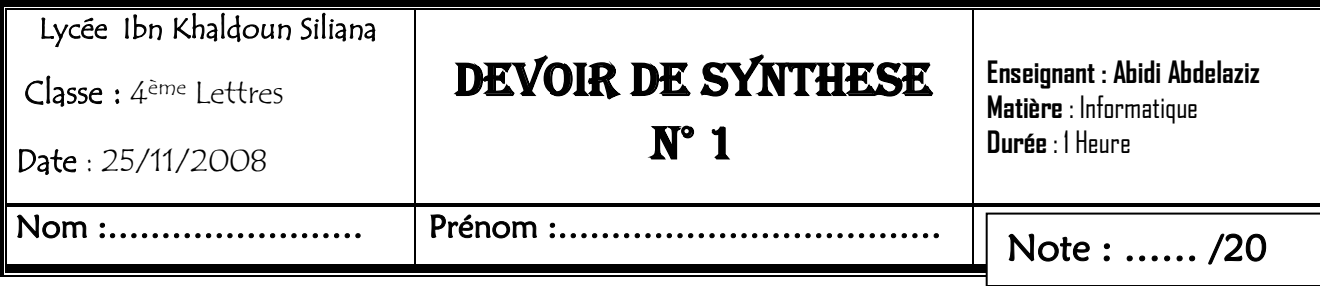

### *Exercice 1 (5 pts)*

Placer les tâches suivantes dans la bonne colonne du tableau :

*Installation d'une imprimante, partage d'un dossier, gestion de disque dur, lancement d'une application, désactivation du lecteur CD-ROM, mise à jour d'un antivirus, recherche d'un fichier, installation de Open Office, désinstallation d'un périphérique,partage d'imprimante.*

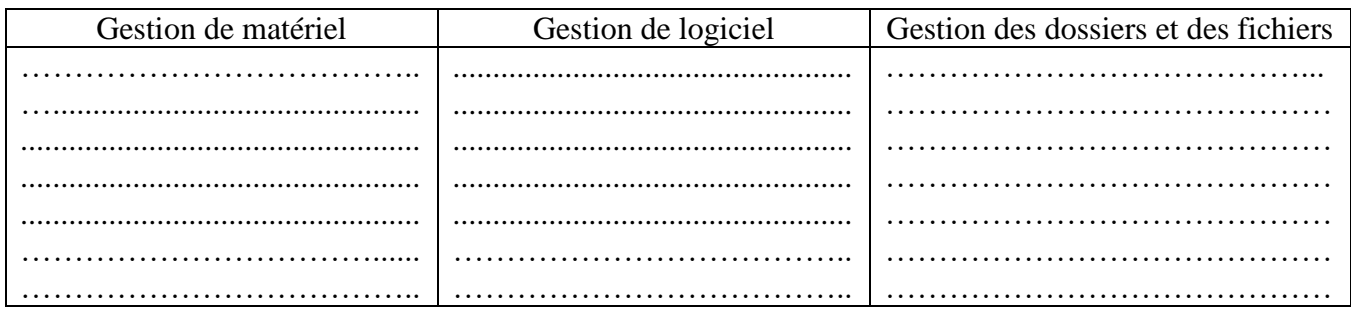

## *Exercice n°2 (4 Pts)*

Dans le contexte informatique, définir les termes suivants :

- LAN :…………………………………………………………………………………… ………………………………………………………………………………………… ………………………………………………………………………………………… Protocole :……………………………………………………………………………… ………………………………………………………………………………………… …………………………………………………………………………………………
- Hébergement :………………………………………………………………………… ………………………………………………………………………………………… ……………………………………………………………………………………… Navigateur Web:………………………………………………………………........ ………………………………………………………………………………………

# *Exercice N°3(6 pts)*

Soit la grille suivante :

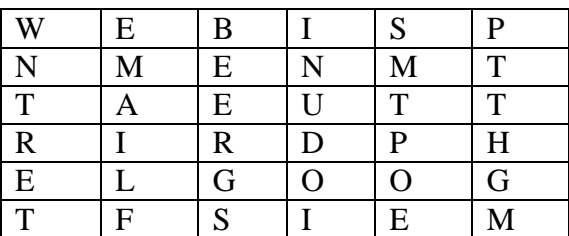

1. Pour chaque description du tableau ci-dessous, **trouver** le terme correspondant et le **barrer** sur la grille comme l'exemple de la première description.

N.B : Les lettres d'un mot sont successives et peuvent se trouver verticalement, horizontalement, ou dans le sens de la diagonale tout en étant dans l'ordre normale ou inverse.

Une lettre peut être utilisée dans deux mots différents ou plus.

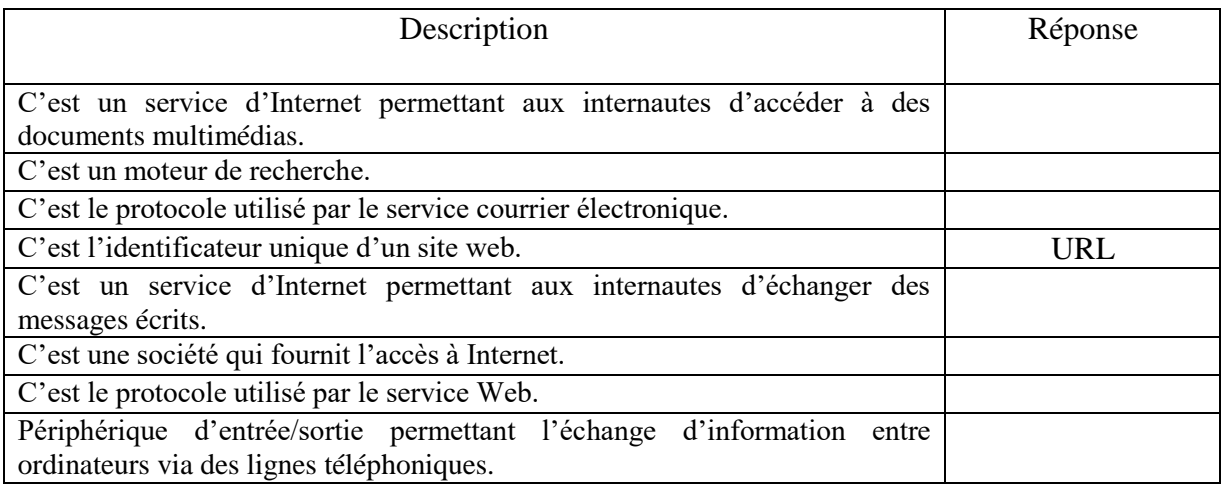

2. Constituer à partir des huit lettres non barrées le terme qui convient :

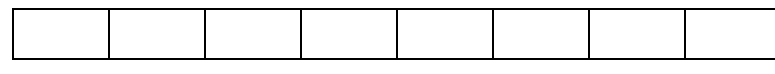

3. Définir le terme trouvé.

## *Exercice*  $N^{\bullet}4$  (3 *pts*)

Donner les ressources matérielles et logicielles utilisées pour se connecter à Internet.

 $\sim$  . . . .  $\dddot{\phantom{0}}$ 

#### *Exercice*  $N^{\bullet}5$  (2 *pts*)

Internet offre différents services, Citer et expliquer deux en précisant les protocoles mis en jeu.

 $\mathbb{R}^2$